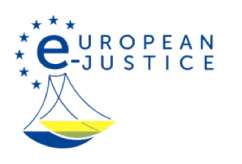

### Strona główna>Prawodawstwo i orzecznictwo>**Orzecznictwo krajowe**

## Orzecznictwo krajowe

Polska

#### Orzecznictwo udostępnione na stronie internetowej Sposób przedstawienia orzeczeń / Tytuły

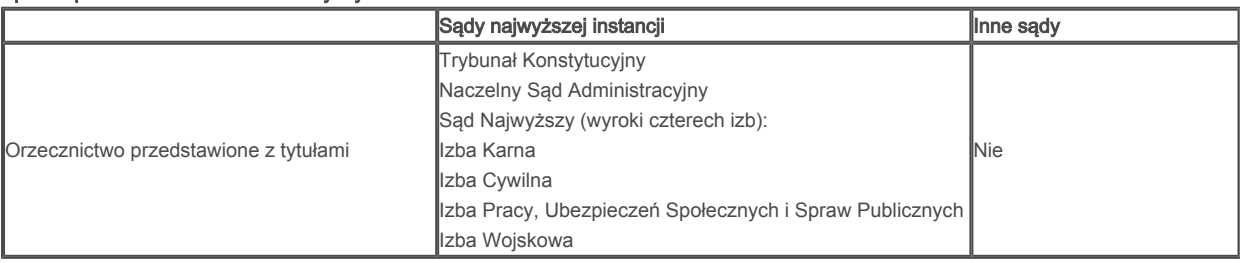

## Przykład tytułu/tytułów

Trybunał Konstytucyjny – Dotacje gminy do działalności przedszkoli niepublicznych

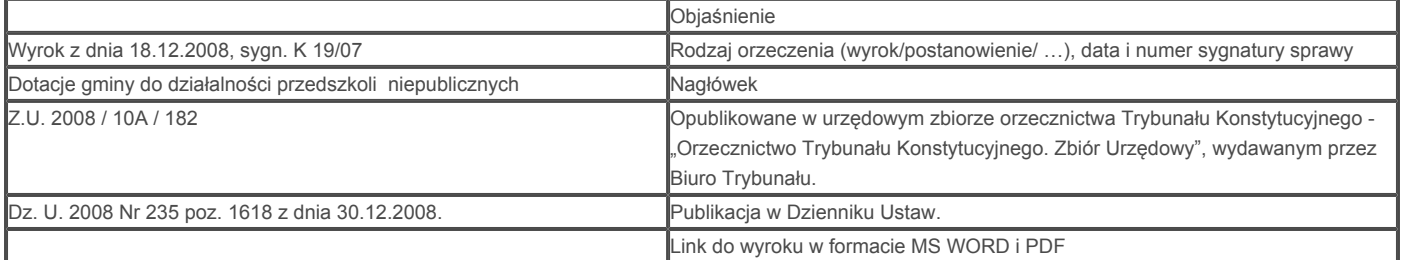

#### Naczelny Sąd Administracyjny

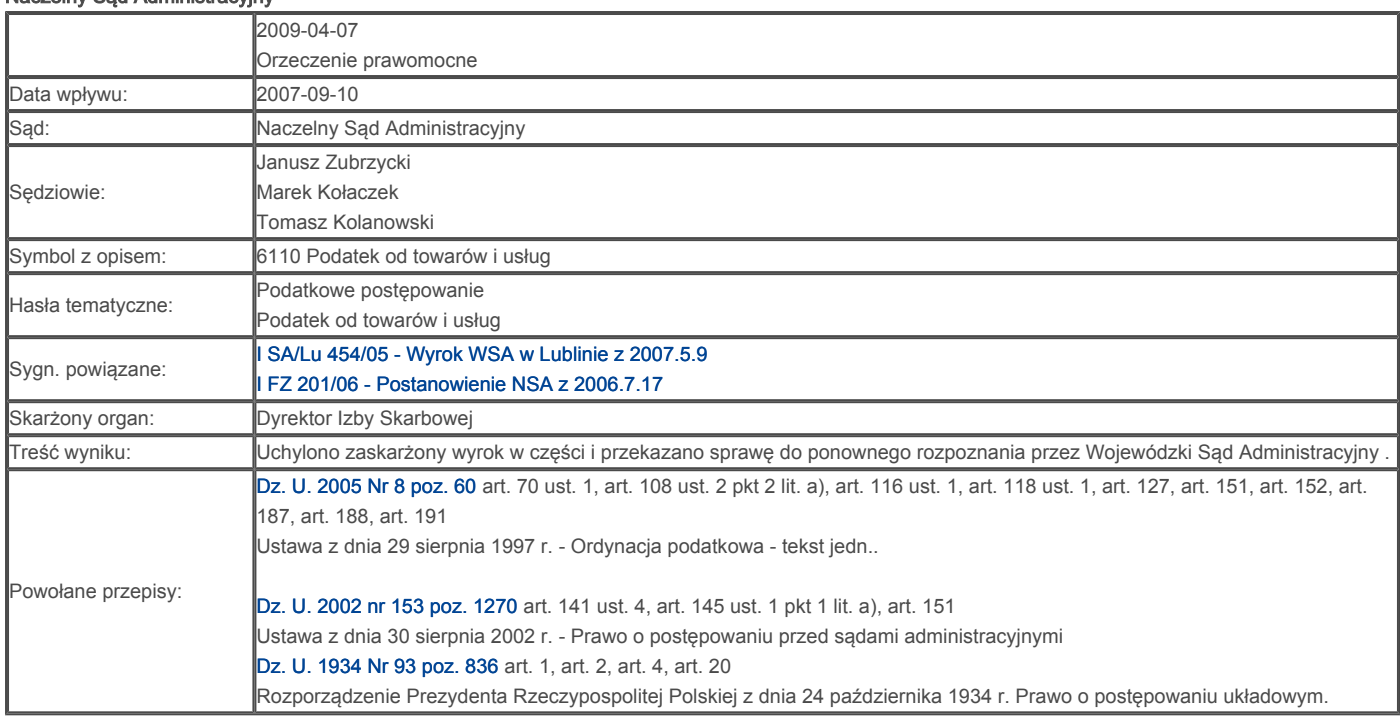

## Formaty

Trybunał Konstytucyjny - DOC, PDF Naczelny Sąd Administracyjny - HTML Sąd Najwyższy - PDF

# Dalsze postępowanie

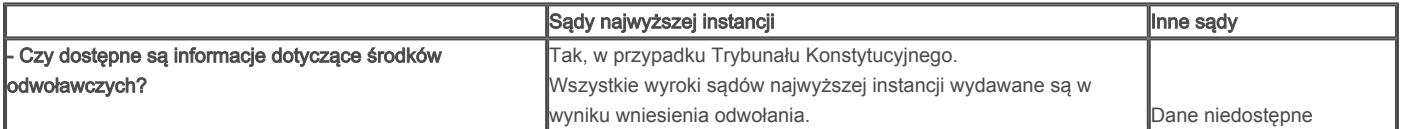

PL

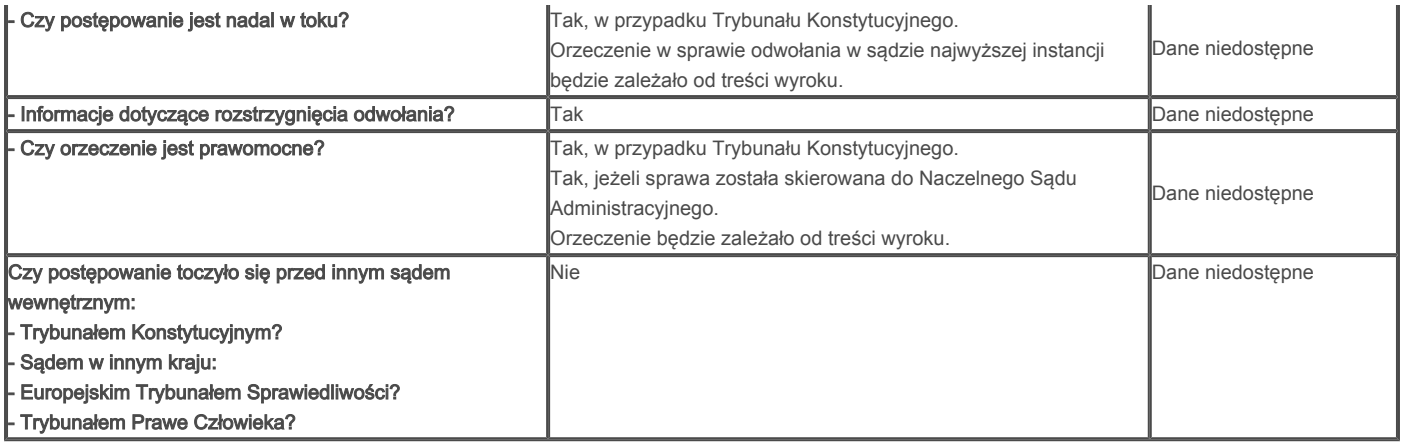

Na stronie internetowej dostępne są także wyroki wojewódzkich sądów administracyjnych (pierwsza instancja) oraz Naczelnego Sądu Administracyjnego (druga instancja). Istnieje także łącze między powiązanymi ze sobą wyrokami.

#### Reguły dotyczące publikacji

Publikacja orzecznictwa w Polsce podlega wiążącym zasadom. Mają one zastosowanie do:

Trybunału Konstytucyjnego, w przypadku którego publikowane jest całe orzecznictwo,

Naczelnego Sądu Administracyjnego, w przypadku którego publikowane jest całe orzecznictwo,

Sądu Najwyższego, w przypadku którego publikowany jest wybór orzecznictwa.

Obowiązek publikacji orzeczeń Sądu Najwyższego przewiduje art. 7 ustawy z dnia 23 listopada 2002 r. o Sadzie Najwyższym. Zgodnie z regulaminem Sądu Najwyższego publikacja orzeczeń należy do zadań rzecznika prasowego oraz asystentów sędziów.

Publikacja orzeczeń Trybunału Konstytucyjnego przewidziana jest w art. 190 konstytucji.

Pełna wersja wyroku publikowana jest na stronie internetowej niezwłocznie po podpisaniu uzasadnienia przez sędziów.

Artykuł 42 ustawy Prawo o ustroju sądów administracyjnych nakłada na Prezesa Naczelnego Sądu Administracyjnego zobowiązanie do wydawania zbioru urzędowego orzeczeń sądów administracyjnych. Bardziej szczegółowe informacje zawiera zarządzenie Prezesa Naczelnego Sądu Administracyjnego, przewidujące wymóg ustanowienia centralnej bazy danych zawierającej wyroki i informacje o sprawach rozpatrywanych przez sąd administracyjny oraz zapewnianiu dostępu do tych wyroków na stronie internetowej.

Ostatnia aktualizacja: 10/12/2012

Za wersję tej strony w języku danego kraju odpowiada właściwe państwo członkowskie. Tłumaczenie zostało wykonane przez służby Komisji Europejskiej. Jeżeli właściwy organ krajowy wprowadził jakieś zmiany w wersji oryginalnej, mogły one jeszcze nie zostać uwzględnione w tłumaczeniu. Komisja Europejska nie przyjmuje żadnej odpowiedzialności w odniesieniu do danych lub informacji, które niniejszy dokument zawiera, lub do których się odnosi. Informacje na temat przepisów dotyczących praw autorskich, które obowiązują w państwie członkowskim odpowiedzialnym za niniejszą stronę, znajdują się w informacji prawnej.